# **Refactoring JPSVis**

1

What, Why and How

#### **Outline**

Today we will talk about:

- How we identified some key problems in JPSVis Code
- How we are attempting to address them (Ongoing effort)

This talk should be ~25min.

The rest of the time is reserved for your questions and discussion!

## **What**

- Bugs!
	- -> Crash on exit
	- -> Trails not being rendered where they should be
	- -> Broken video recording
- Very hard to modify substantially!
	- -> Long standing request to improve memory consumption
	- -> Slow parsing of large input files

# **Why**

- Global State
- Parsing and Rendering code interleaves
- Large complicated functions
- Lots of duplicated code
- Lots of unused code

### **Why global state is a problem**

/// define the speed/rate/pace at which the trajectories are displayed. /// 1 is the normal default playing rate int extern\_update\_step =  $1$ ; /// visualizing 2D or 3 D /// true for 3D, false for 2D bool extern\_is\_3D = true ; bool extern\_shutdown\_visual\_thread = false ; bool extern\_recording\_enable  $= false$ ;  $\begin{array}{lll}\n \text{bool extern_ is\_parse} & = \text{false;} \\
 \text{bool extern_1aunch recording} & = \text{false.}\n \end{array}$ = false; bool extern\_launch\_recording bool extern fullscreen enable bool extern\_take\_screenshot  $= false$ ; /// states whether a setting has been altered /// and force the system to update bool extern\_force\_system\_update = false ; /// enables of disables tracking. /// With this enable, moving pedestrians will leave a /// trail behind them PointPlotter \* extern\_trail\_plotter = NULL ; /// relative scale from pedestrian to the geometry (environment)<br>double extern\_scale = 0.1; double extern\_scale\_pedestrian = 0.1 ; // At most three pedestrians groups can be loaded /// The first pedestrian group<br>**Pedestrian \*\* extern\_pedestrians\_firstSet = NULL**  $\equiv$  NULL: vtkSmartPointer<vtkSphereSource> extern\_mysphere = nullptr ; std::map<std::string, std::shared\_ptr<TrainType>> extern\_trainTypes; std::map<int, std::shared\_ptr<TrainTimeTable>> extern\_trainTimeTables; vtkTensorGlyph \* extern\_glyphs\_pedestrians = NULL; vtkTensorGlyph \* extern\_glyphs\_pedestrians\_3D = NULL;<br>vtkTensorGlyph \* extern\_glyphs\_directions = NULL; vtkActor2D \* extern\_pedestrians\_labels = NULL;<br>vtkActor \* extern\_glyphs\_pedestrians\_actor\_2D = NULL; vtkActor \* extern\_glyphs\_pedestrians\_actor\_3D = <mark>NU</mark>LL; vtkActor \* extern\_glyphs\_directions\_actor = NULL; // and here the corresponding dataset /// The first dataset SyncData extern\_trajectories\_firstSet; // states if the datasets are loaded bool extern\_first\_dataset\_loaded = false ; // states whether the loaded datasets are visible bool extern\_first\_dataset\_visible = false ;

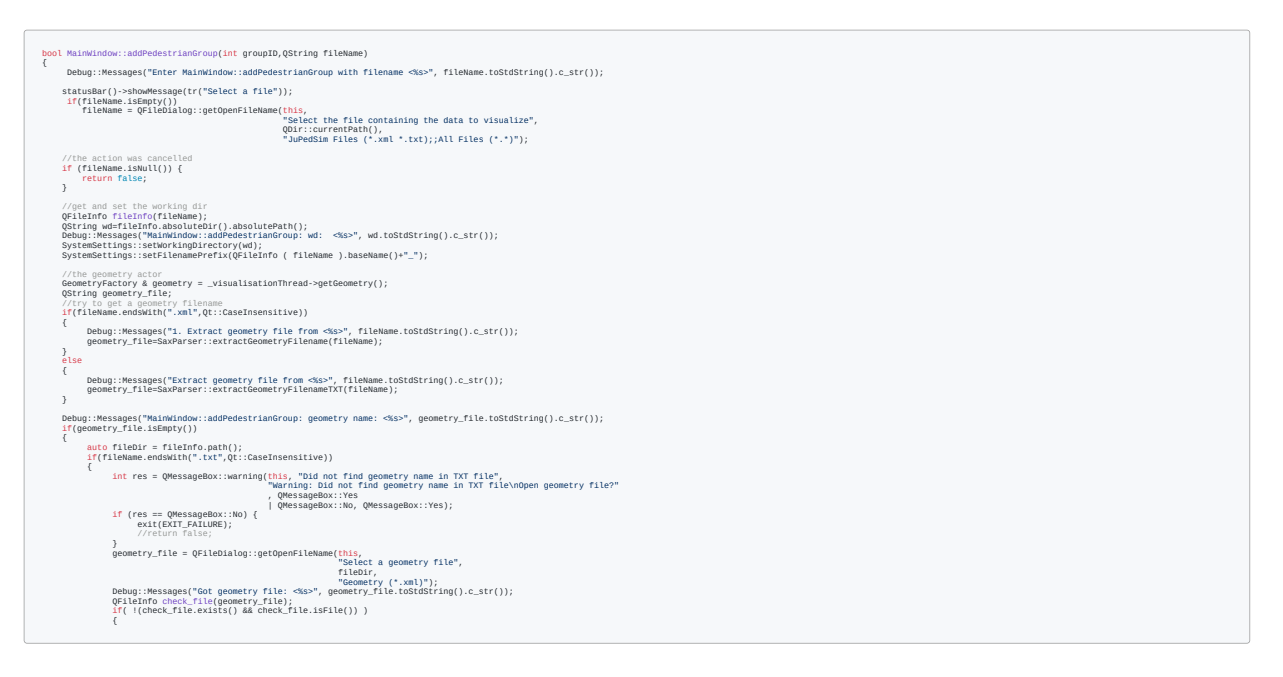

```
 Debug::Error("Geomery file does not exist.");
                    //exit(EXIT_FAILURE);
                   return(false);
 }
//geometry_file = check_file.fileName();
 }
// @todo: check xml file too, although probably xml files
        // always have a geometry tag
 }
 std::cout << "---> geometry " << geometry_file.toStdString().c_str() << "\n" ;
   // if xml is detected, just load and show the geometry then exit
   if(geometry_file.endsWith(".xml",Qt::CaseInsensitive)) {
        //try to parse the correct way
// fall back to this if it fails
        SystemSettings::CreateLogfile();
Debug::Messages("Galling parseGoometry_Pips with <assays", geometry_file.toStdString().c_str());<br>if(! SaxParser::parseGeometryJPS(geometry_file,geometry)) {<br>int res = QMessageBox::warning(this, "Errors in Geometry. Contin
                                             " Part 2
 +geometry_file+
">"
"The simulation will likely fail using this geometry.\n"
                                              "More information are provided in the log file:\n"
 +SystemSettings::getLogfile()+
"\n\nShould I try to parse and display what I can?"
 , QMessageBox::Yes
 | QMessageBox::No, QMessageBox::No);
            if (res == QMessageBox::No) {
                return false;
 }
             SaxParser::parseGeometryXMLV04(wd+"/"+geometry_file,geometry);//@todo:
                                                                                //use
//qt sep
        } else {
           //everything was fine. Delete the log file
//std::cout << "won't delete logfile\n";
 SystemSettings::DeleteLogfile();
        }
       //SaxParser::parseGeometryXMLV04(fileName,geometry);
       //slotLoadParseShowGeometry(fileName);
       //return false;
    }
   //check if it is vtrk file containinf gradient
   if(fileName.endsWith(".vtk",Qt::CaseInsensitive))
    {
       if (false==SaxParser::ParseGradientFieldVTK(fileName,geometry))
            return false;
    }
   QFile file(fileName);
if (!file.open(QIODevice::ReadOnly)) {
 Debug::Error("parseGeometryJPS: could not open the File: ",fileName.toStdString().c_str());
```
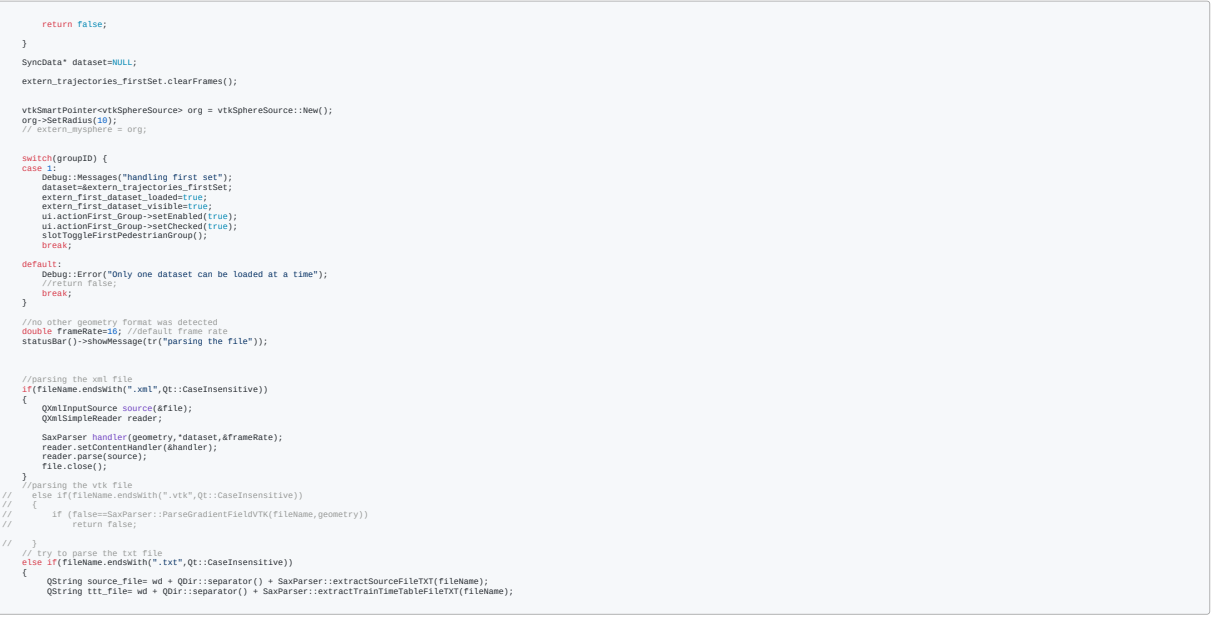

```
 QString tt_file= wd + QDir::separator() + SaxParser::extractTrainTypeFileTXT(fileName);
 QString goal_file=wd + QDir::separator() + SaxParser::extractGoalFileTXT(fileName);
        QFileInfo check_file(source_file);
        if( !(check_file.exists() && check_file.isFile()) )
        {
            Debug::Messages("WARNING: MainWindow::addPedestrianGroup: source name: <%s> not found!", source_file.toStdString().c_str());
        }
        else
             Debug::Messages("INFO: MainWindow::addPedestrianGroup: source name: <%s>", source_file.toStdString().c_str());
         check_file = goal_file;
        if( !(check_file.exists() && check_file.isFile()) )
        {
            Debug::Messages("WARNING: MainWindow::addPedestrianGroup: goal name: <%s> not found!", goal_file.toStdString().c_str());
 }
else
              Debug::Messages("INFO: MainWindow::addPedestrianGroup: goal name: <%s>", goal_file.toStdString().c_str());
 check_file = ttt_file;
if( !(check_file.exists() && check_file.isFile()) )
       \sqrt{ } Debug::Messages("WARNING: MainWindow::addPedestrianGroup: ttt name: <%s> not found!", ttt_file.toStdString().c_str());
        }
        else
             Debug::Messages("INFO: MainWindow::addPedestrianGroup: ttt name: <%s>", ttt_file.toStdString().c_str());
         check_file = tt_file;
        if( !(check_file.exists() && check_file.isFile()) )
       \{ Debug::Messages("WARNING: MainWindow::addPedestrianGroup: tt name: <%s> not found!", tt_file.toStdString().c_str());
        }
        else
              Debug::Messages("INFO: MainWindow::addPedestrianGroup: tt name: <%s>", tt_file.toStdString().c_str());
       // ------ parsing sources
       QFile file(source_file);
       QXmlInputSource source(&file);
 QXmlSimpleReader reader;
SaxParser handler(geometry,*dataset,&frameRate);
 reader.setContentHandler(&handler);
        reader.parse(source);
        file.close();
        // -----
// // ---- parsing goals
        // -----
QFile file2(goal_file);
       QXmlInputSource source2(&file2);
        reader.parse(source2);
 file2.close();
// parsing trains
// train type
        std::map<int, std::shared_ptr<TrainTimeTable> > trainTimeTable;
        std::map<std::string, std::shared_ptr<TrainType> > trainTypes;
SaxParser::LoadTrainType(tt_file.ToStdString(), trainTypes);<br>extern_trainTypes = trainTypes; 9<br>extern_trainTypes = trainTypes;
```

```
bool ret = SaxParser::LoadTrainTimetable(ttt_file.toStdString(), trainTimeTable);
         extern_trainTimeTables = trainTimeTable;
          QString geofileName = SaxParser::extractGeometryFilenameTXT(fileName);
          std::tuple<Point, Point> trackStartEnd;
          double elevation;
for(auto tab: trainTimeTable)
          {
 int trackId = tab.second->pid;
 trackStartEnd = SaxParser::GetTrackStartEnd(geofileName, trackId);
                // todo:
                // int roomId = SaxParser::GetRoomId(tab.second->pid)
                // int subroomId = SaxParser::GetSubroomId(tab.second->pid)
                // elevation = SaxParser::GetElevation(geofileName, roomId, subroomId);
 //--------<br>elevation = 0; Point trackStart = std::get<0>(trackStartEnd);
                 Point trackEnd = std::get<1>(trackStartEnd);
                 tab.second->pstart = trackStart;
                 tab.second->pend = trackEnd;
                 tab.second->elevation = elevation;
                 std::cout << "=======\n";
                 std::count \ll "tab: " < tab.first \ll "\\std::cout << "Track start: " << trackStart._x << ", " << trackStart._y << "\n";<br>Std::cout << "Track end: " << trackEnd._y << "\n";<br>Std::cout << "Track end: " << tab.second->rid << "\n";
  std::cout << " subroom " << tab.second->sid << "\n";
 std::cout << " elevation " << tab.second->elevation << "\n";
                std::count \ll "111111" }
for(auto tab: trainTypes)
 std::cout << "type: " << tab.first << "\n";
         if(false==SaxParser::ParseTxtFormat(fileName, dataset,&frameRate))
               return false;
     }
      QString frameRateStr=QString::number(frameRate);
 // set the visualisation window title
 _visualisationThread->setWindowTitle(fileName);
      _visualisationThread->slotSetFrameRate(frameRate);
      //visualisationThread->setGeometry(geometry);
//visualisationThread->setWindowTitle(caption);
      labelFrameNumber->setText("fps: " + frameRateStr+"/"+frameRateStr);
     //shutdown the visio thread
      extern_shutdown_visual_thread=true;
     waitForVisioThread();
    statusBar()->showMessage(tr("file loaded and parsed"));
    return true;
}
```
# **Why large complicated functions are a problem**

I think we have seen that already ...

## **Why lots of unused code is a problem**

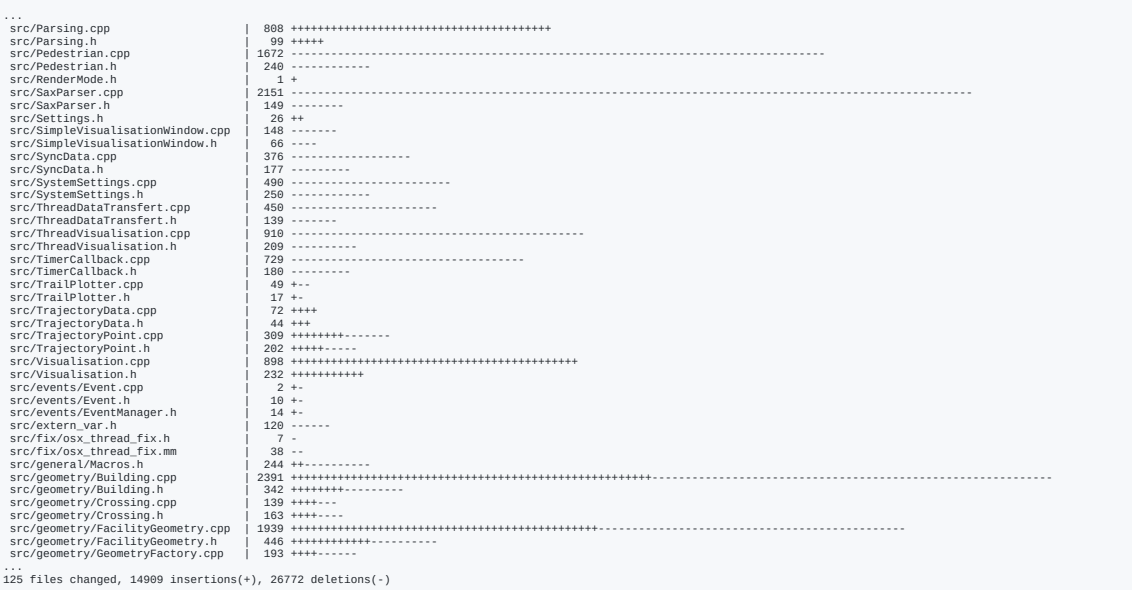

### **Why - Commonalities**

*They all make the code harder to comprehend*

#### **How to address this**

*Write code for HUMAN comprehension*

*"Performace" is almost never an acceptable excuse*

Because:

*You will read and need to understand the code many more times after writing it!*

```
void MainWindow::slotOpenFile() {
    switch( state) {
        case ApplicationState::Playing:
             [[fallthrough]];
        case ApplicationState::NoData:
             [[fallthrough]];
        case ApplicationState::Paused: {
            const auto path = selectFileToLoad();
            if(path) {
                stopRendering();
                 clearDataSet(
1);
                const bool could_load_data = tryParseFile(path.value());
                if(could_load_data) {
                     _state = ApplicationState::Paused;
                    enablePlayerControls();
                    startRendering();
                 } else {
                     _state = ApplicationState::NoData;
                    disablePlayerControls();
             }
         }
     }
}}
```

```
bool MainWindow::tryParseFile(const std::filesystem::path & path)
{
     Log::Info("Trying to parse %s", path.string().c_str());
    const auto file_type = Parsing::detectFileType(path);
    switch(file_type) {
        case Parsing::InputFileType::GEOMETRY_XML:
            return tryParseGeometry(path);
        case Parsing::InputFileType::TRAJECTORIES_TXT:
            return tryParseTrajectory(path);
        case Parsing::InputFileType::UNRECOGNIZED:
            return false;
    }
}
bool MainWindow::tryParseGeometry(const std::filesystem::path & path)
{
   return Parsing::readJpsGeometryXml(path, _visualisationThread->getGeometry());
}
```

```
bool MainWindow::tryParseTrajectory
(const std::filesystem::path & path)
{
    const auto parent_path = path.parent_path();<br>auto fileName = 0String::fromStdStr
                                  = QString::fromStdString(path.string());
    const auto additional inputs = Parsing::extractAdditionalInputFilePaths(path);const bool readTrainTimeTable =
         additional_inputs.train_time_table_path &&
        std::filesystem::is_reqular_file(additional_inputs.train_time_table_path.value());
    if(readTrainTimeTable) {
         Log::Info(
            "Found train time table file: \"%s\""
"Found train time table file: \"%s\"",<br>additional_inputs.train_time_table_path.value().string().c_str());
     }
    const bool readTrainTypes =
         additional_inputs.train_type_path &&
         std::filesystem::is_regular_file(additional_inputs.train_type_path.value());
    if(readTrainTypes) {
         Log::Info(
             "Found train types file: \"%s\""
,
             additional_inputs.train_type_path.value().string().c_str());
     }
     std::map<std::string, std::shared_ptr<TrainType>> trainTypes;
    if(readTrainTypes) {
         // TODO(kkratz): This just continues on error, fixup impl.
         Parsing::LoadTrainType(additional_inputs.train_type_path.value().string(), trainTypes);
     }
    std::map<int, std::shared_ptr<TrainTimeTable>> trainTimeTable;
    if(readTrainTimeTable) {
        // TODO(kkratz): This just continues on error, fixup impl.
         bool ret = Parsing::LoadTrainTimetable
(
             additional_inputs.train_time_table_path.value().string(), trainTimeTable);
 }
    if(readTrainTimeTable && readTrainTypes) {
         _visualisationThread->setTrainData(std::move(trainTypes), std::move(trainTimeTable));
 }
    if(!additional_inputs.geometry_path ||
        !tryParseGeometry(additional_inputs.geometry_path.value())) {
         return false
;
     }
```

```
 std::tuple<Point, Point> trackStartEnd;
    double elevation;
    for(auto tab : trainTimeTable) {
        int trackId = tab/second - pid; trackStartEnd = Parsing::GetTrackStartEnd(
             QString::fromStdString(additional_inputs.geometry_path.value().string()), trackId);
       elevation = 0:
         Point trackStart = std::get<0>(trackStartEnd);
       Point trackEnd = std::get<1>(trackStartEnd);
 tab.second->pstart = trackStart;
 tab.second->pend = trackEnd;
         tab.second->elevation = elevation;
 Log::Info("=======\n");
 Log::Info("tab: %d\n", tab.first);
       Log::Info("Track start: [%.2f, %.2f]\n", trackStart._x, trackStart._y);
 Log::Info("Track end: [%.2f, %.2f]\n", trackEnd._x, trackEnd._y);
 Log::Info("Room: %d\n", tab.second->rid);
         Log::Info("Subroom %d\n", tab.second->sid);
        Log::Info("Elevation %d\n", tab.second->elevation);
        Log::Info("=======\n");
 }
    for(auto tab : trainTypes)
         Log::Info("type: %s\n", tab.first.c_str());
    double fps;
    // TODO(kkratz): Figure out why this is required
    _trajectories.clearFrames();
    ui.actionFirst_Group->setEnabled(true);
 ui.actionFirst_Group->setChecked(true);
 if(false == Parsing::ParseTxtFormat(fileName, &_trajectories, &fps)) {
         return false;
    }
    QString frameRateStr = QString::number(fps);
    _visualisationThread->slotSetFrameRate(fps);
    labelFrameNumber.setText("fps: " + frameRateStr + "/" + frameRateStr);
    statusBar()->showMessage(tr("file loaded and parsed"));
    return true;
```
}

### *Discussion*